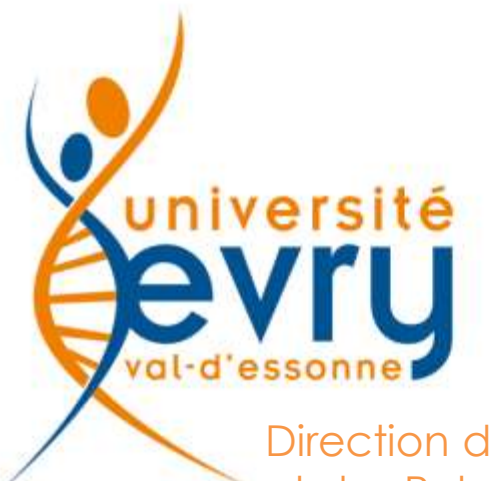

Direction de la Recherche et des Relations Internationales [DRRI]

# Demande de financement

*Commission Recherche*

#### commission-recherche@univ-evry.fr

**Bd Francois Mitterrand** 91025 Evry cedex Tél. 01 69 47 70 00 Fax 01 69 47 80 45

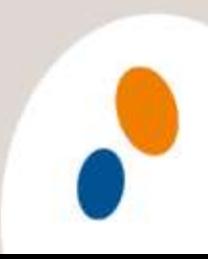

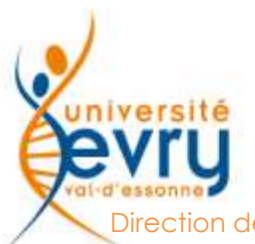

#### Avant de commencer

e la Recherche et des Relations Internationales

## **ATTENTION**

**N'oubliez pas de vous rendre sur la dernière page de votre dossier pour sauvegarder, au risque de perdre toutes les données**

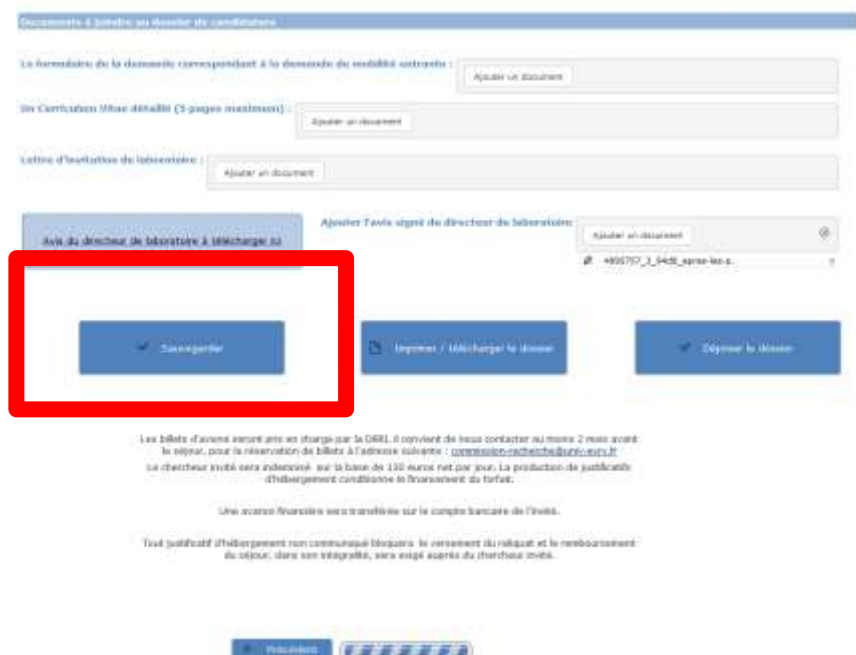

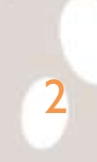

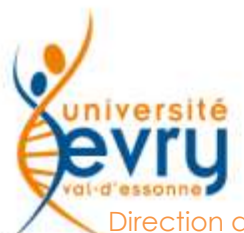

## Compléter une demande

irection de la Recherche et des Relations Internationales

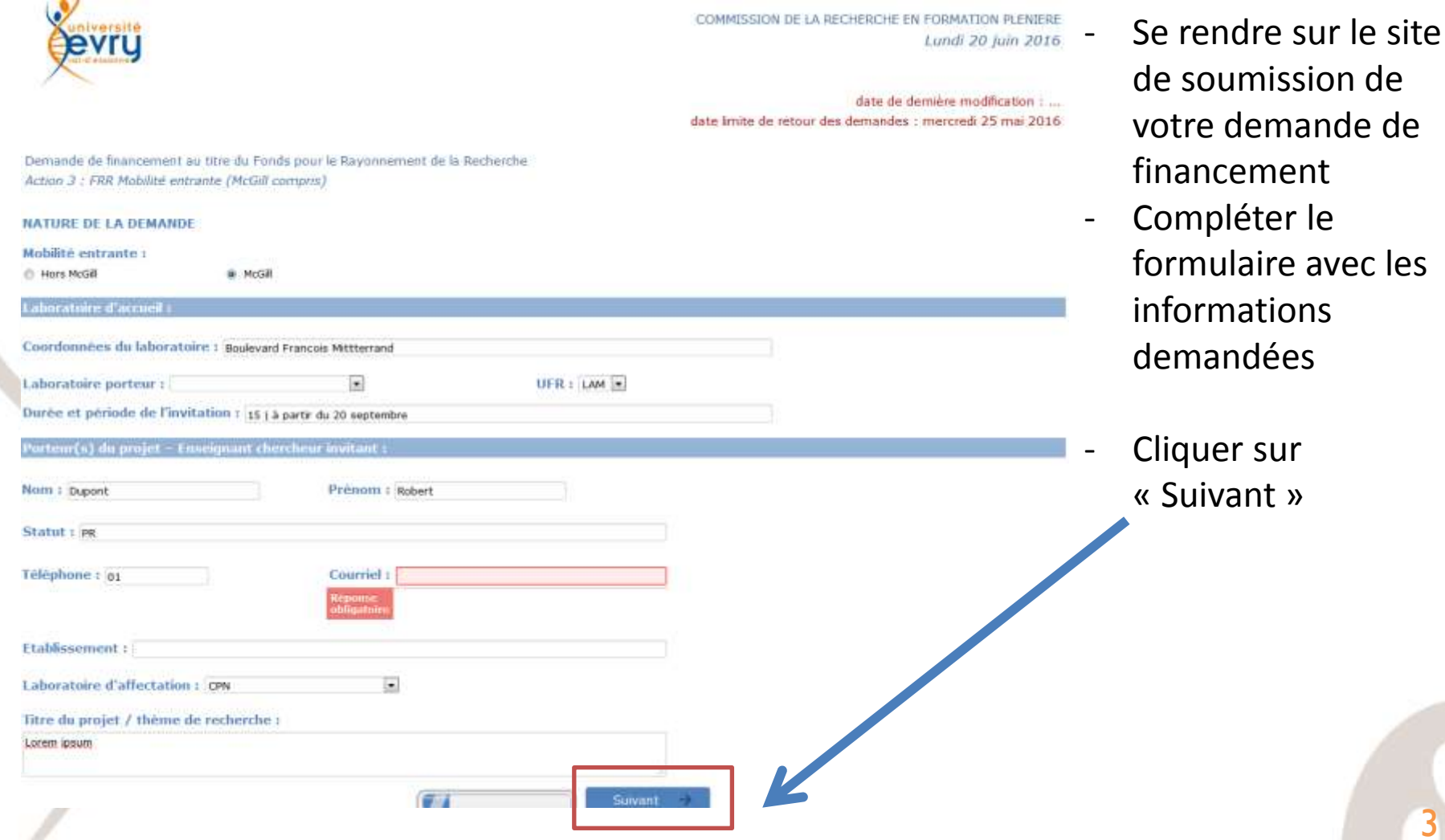

3

## Compléter une demande

Direction de la Recherche et des Relations Internationales

université

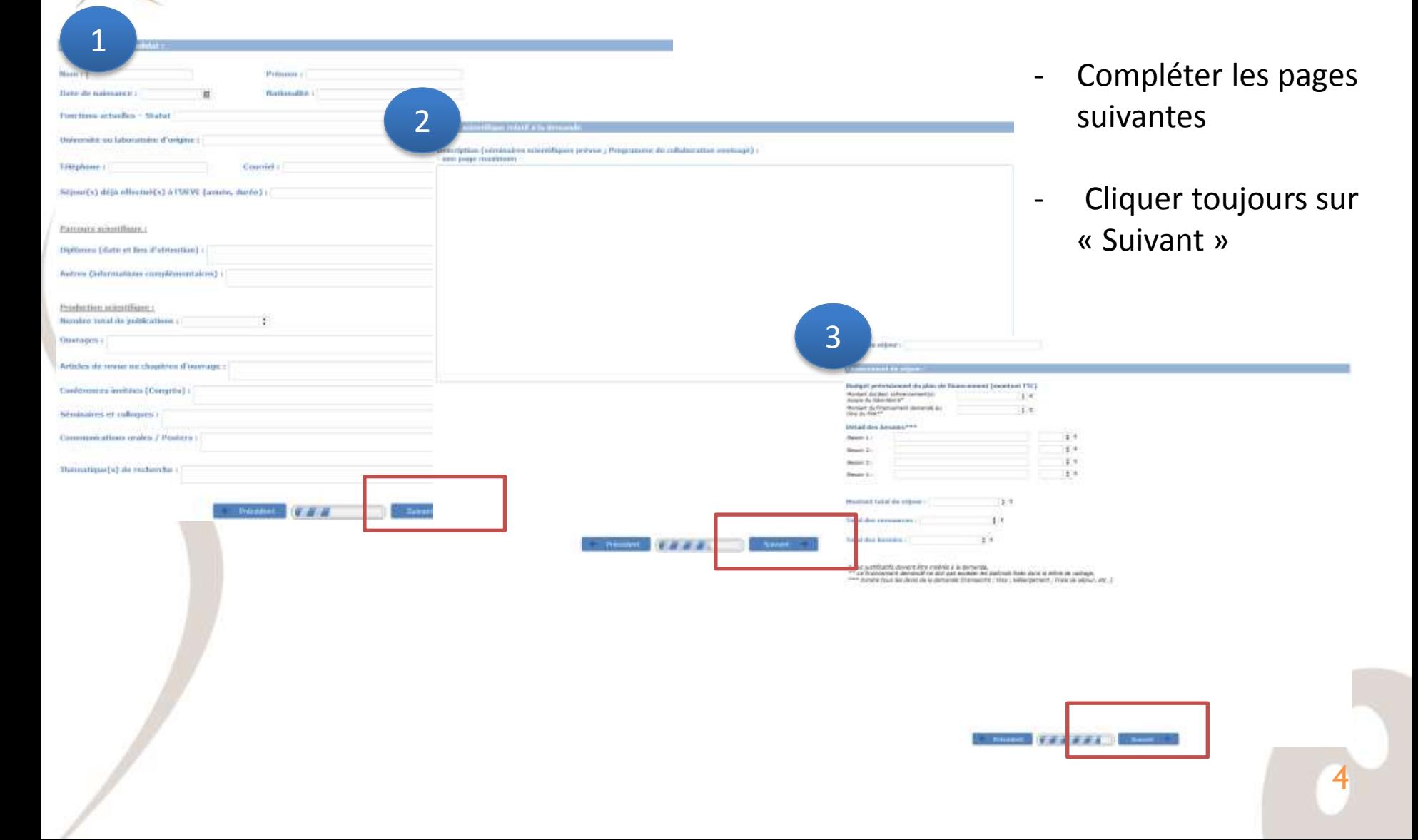

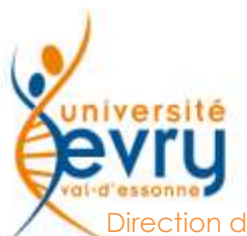

#### Compléter une demande

on de la Recherche et des Relations Internationales

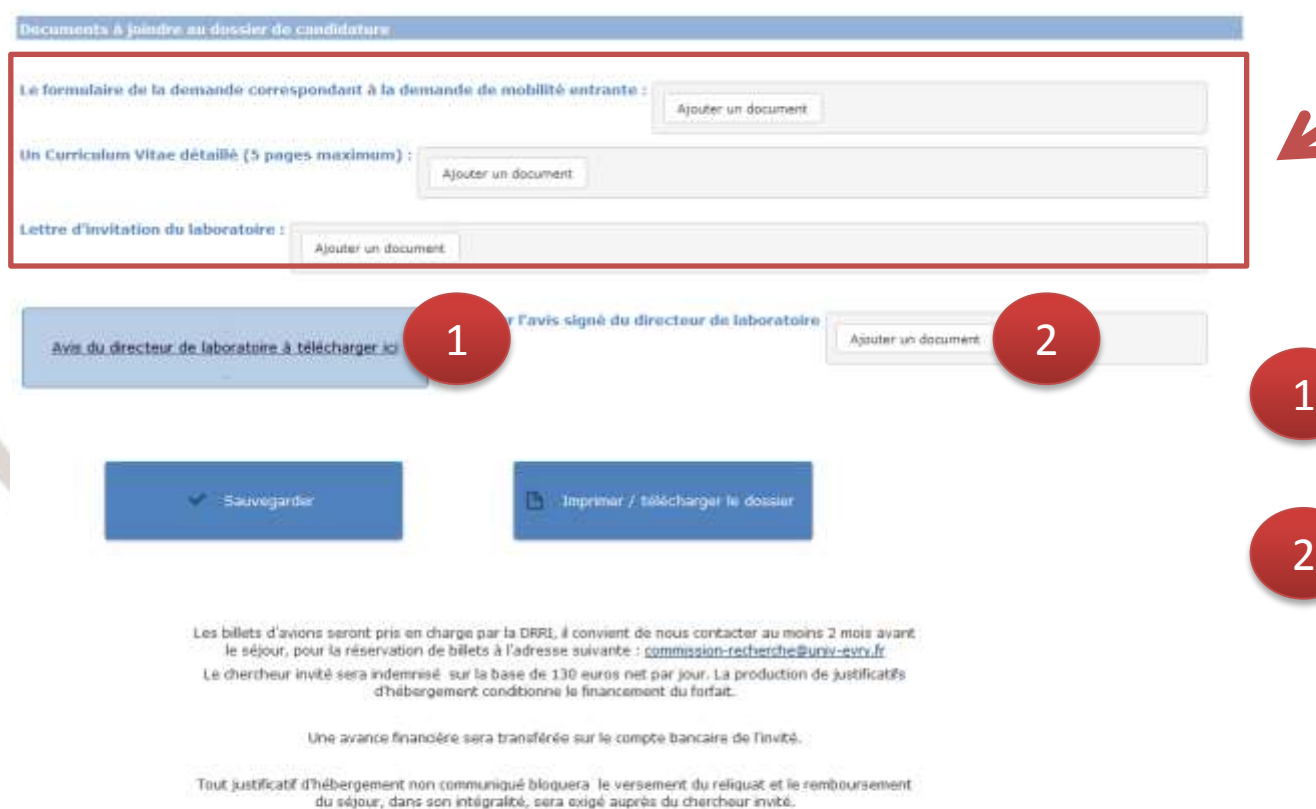

Transférer les documents sur le site de soumission en cliquant sur « ajouter un document »

Télécharger la page de signature

2

Transférer la page signée en cliquant sur « ajouter un document »

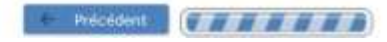

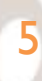

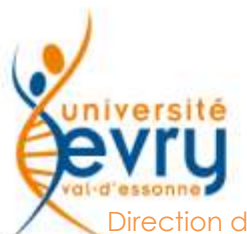

#### Sauvegarder une demande

on de la Recherche et des Relations Internationales

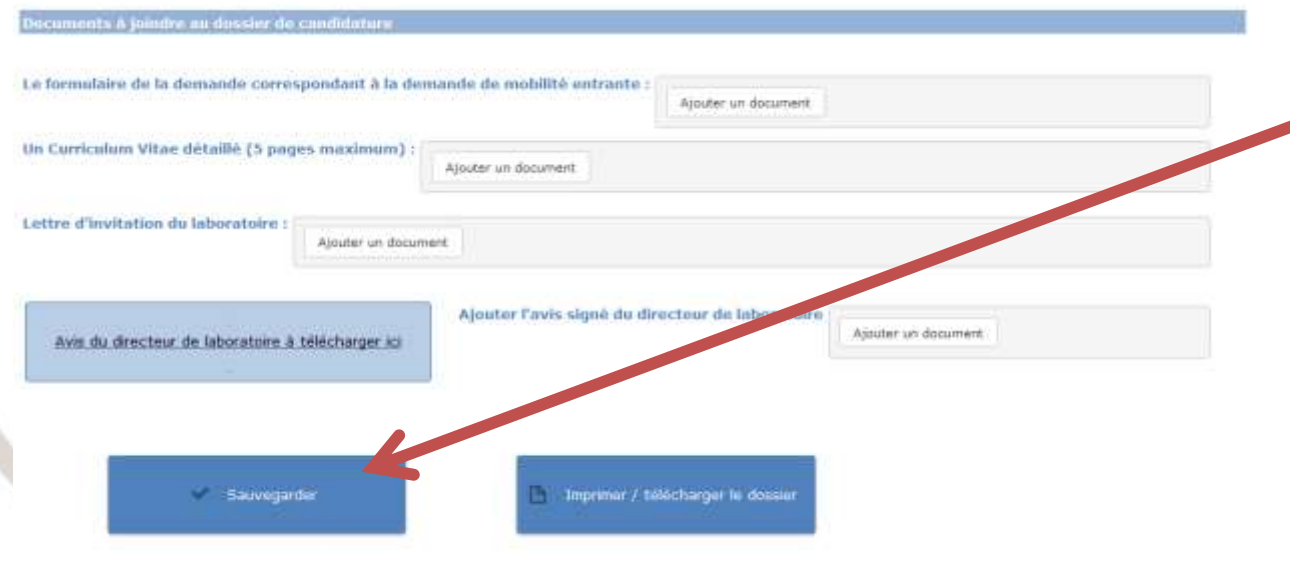

- Cliquer sur « Sauvegarder » pour sauvegarder les données
- Un courriel sera envoyé avec le lien et le mot de passe permettant de modifier le dossier

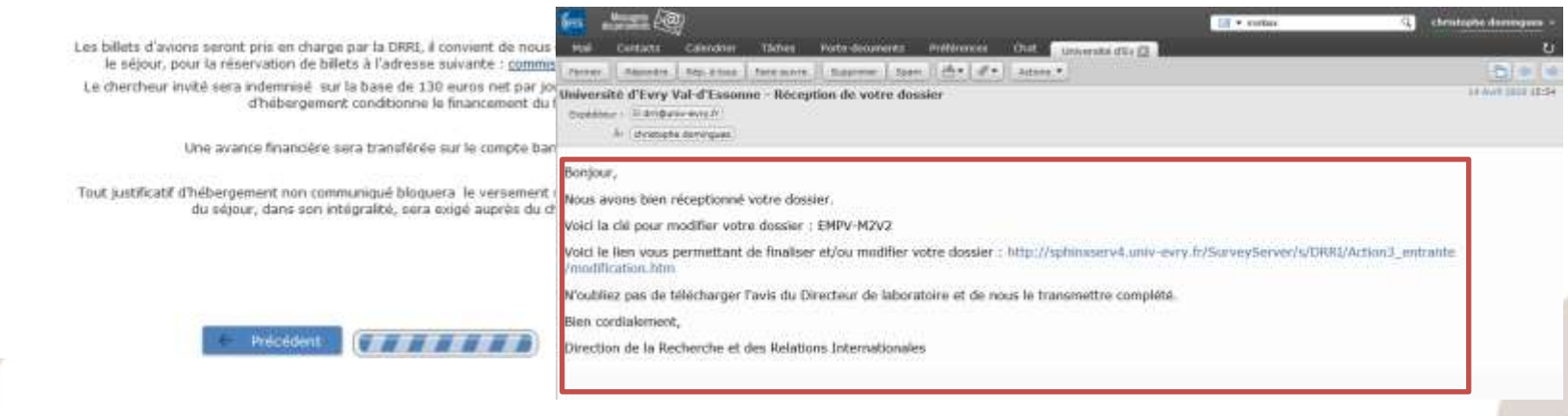

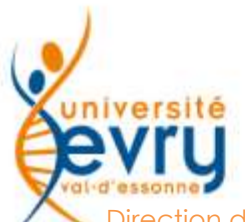

## Modifier une demande

Direction de la Recherche et des Relations Internationales

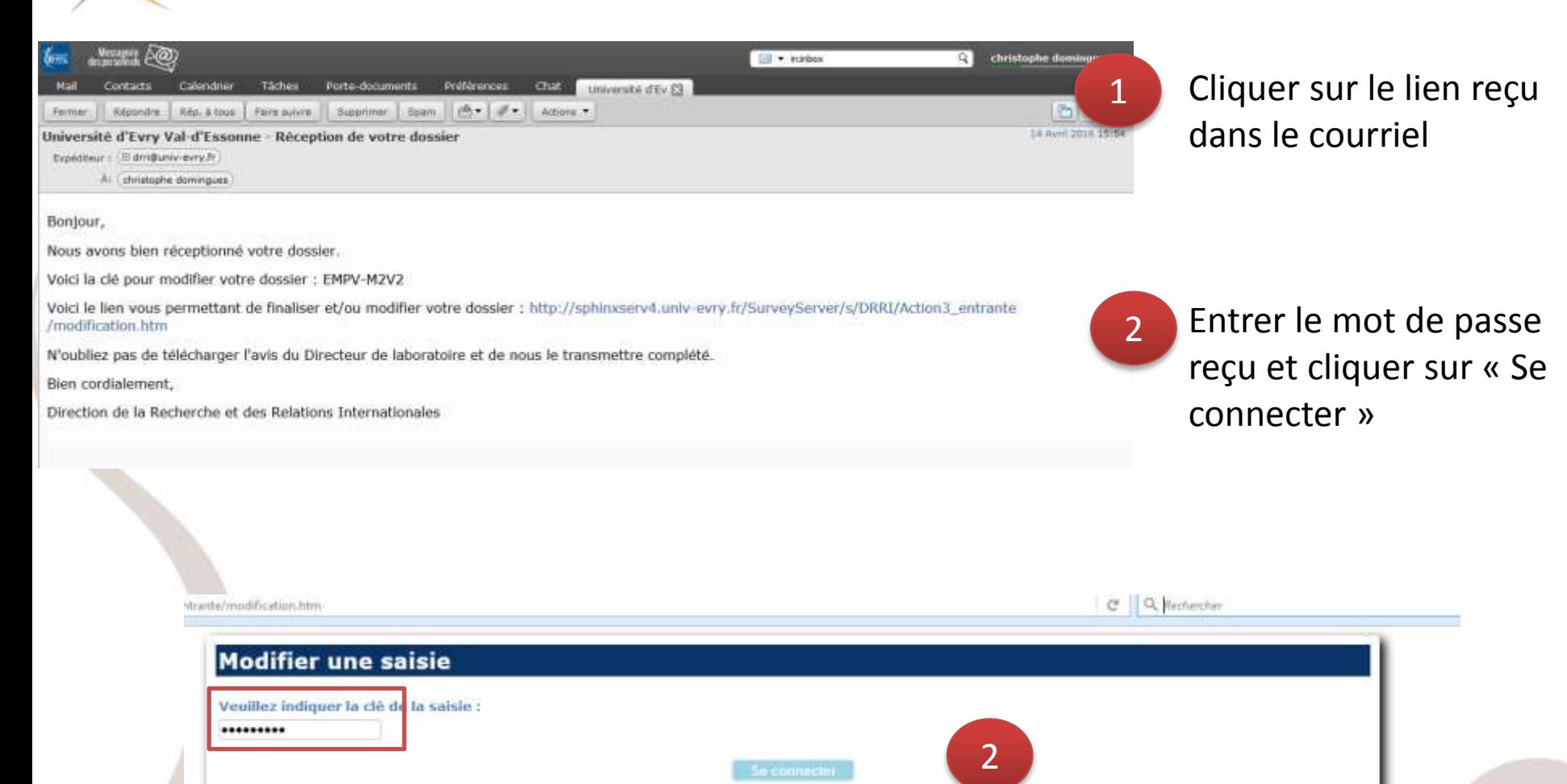

7

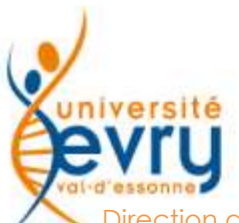

## Déposer une demande

Direction de la Recherche et des Relations Internationales

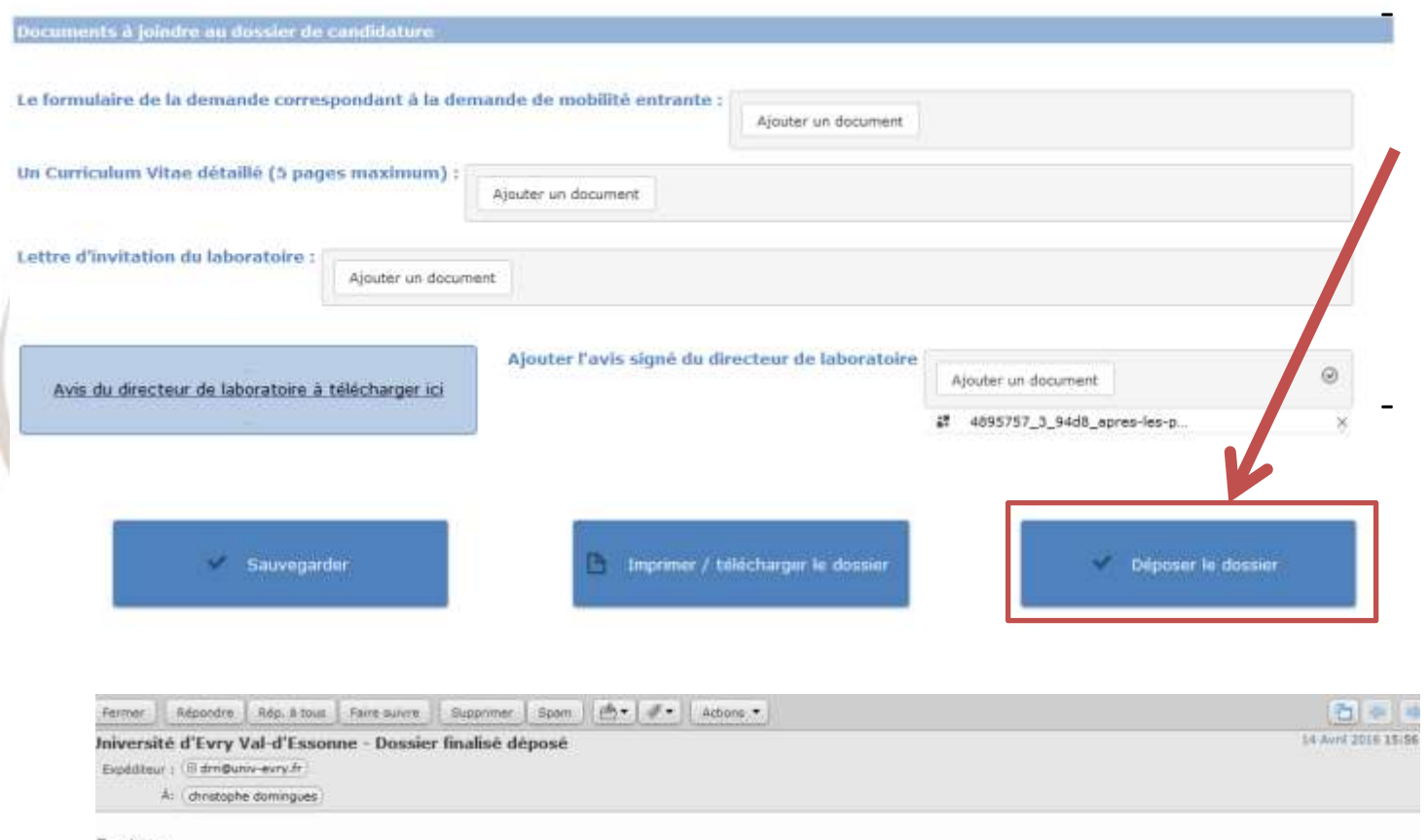

Lorsque l'avis du laboratoire est transféré sur le site de soumission, le bouton « Déposer le dossier » apparait

- Un courriel de confirmation sera envoyé avec le lien pour visualiser ou télécharger votre demande

Bonjour,

Votre demande au titre de fond pour le rayonnement de la recherche a bien été prise en compte.

Votre dossier sera prochainement examiné par la Commission de la Recherche.

Veuillez trouver ci-joint un lien afin de visualiser votre dossier finalisé, que vous pourrez télécharger : http://sphinxserv4.univ-evry.fr/SurveyServer/s/DRRI /Action3\_entrante/revoir.htm (mot de passe : X6E7-ZRNY).

Bien cordialement,

Direction de la Recherche et des Relations Internationales